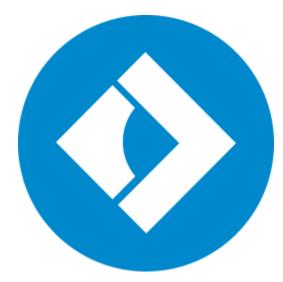

User Guide

Quick start guide Opening files Editing documents Saving files

# **Table of Contents**

| Quick start guide           | 2  |
|-----------------------------|----|
| Removing trial restrictions | 3  |
| Getting an activation key   | 4  |
| Activating PDF Editor       | 4  |
| Activating without Internet |    |
| Opening files               | 7  |
| Zoom and navigation         |    |
| Creating new file           | 9  |
| Adding text                 | 9  |
| Adding images               | 10 |
| Adding signatures           |    |
| Editing                     | 11 |
| Managing pages              |    |
| Organizing pages            | 14 |
| Joining files               | 15 |
| Copying and pasting pages   | 16 |
| Rotating pages              |    |
| Deleting pages              | 18 |
| Merging documents           |    |
| Extracting pages            | 20 |
| Saving pages as images      |    |
| Saving files                |    |
| Help and Support            |    |
| System Requirements         | 23 |
| Movavi PDF Editor           |    |

## **Quick Start Guide**

Movavi PDF Editor is a powerful and user-friendly tool for convenient PDF document management.

#### Step 1: Open a document

Drag and drop a file from Windows Explorer onto the Movavi PDF Editor window, or click Open File to open a document.

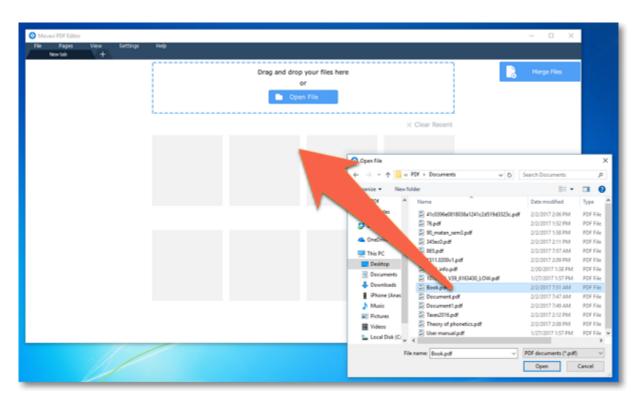

#### More on opening files

### Step 2: Edit the document

Click the Manage Pages button at the top of the window to see the editing options.

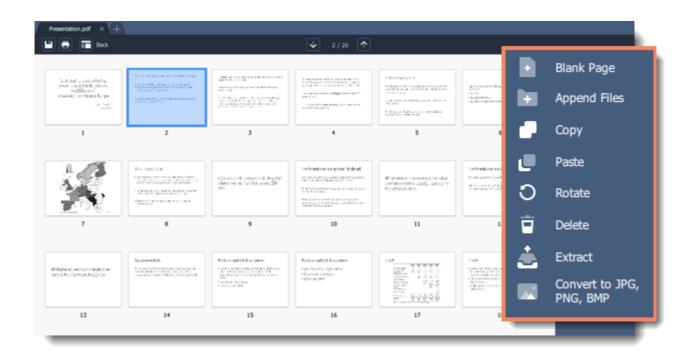

### More on editing documents

#### Step 3: Save the file

1. Click the **Save** button at the top of the window.

2. In the dialog box, click the **Overwrite** button.

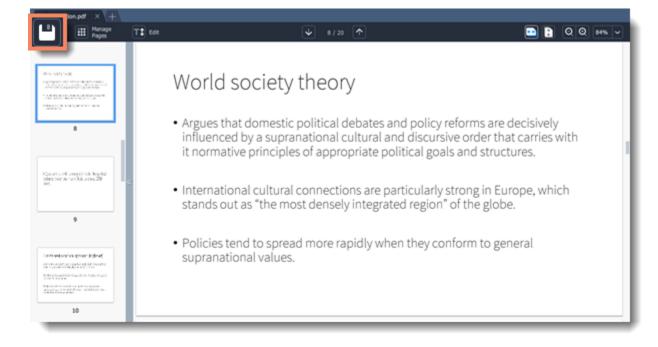

More on saving files

Movavi PDF Editor

## **Removing trial restrictions**

When you first install a copy of **Movavi PDF Editor**, it will be running in trial mode. You will be able to use all the features of the program for 7 days. The trial watermark will be applied to the pages of your documents when saving the files. To be able to use the program to its fullest after the trial period expires, you will need to activate it using an activation key that you can purchase from our official website or any of our partners.

*Tip*: you can delete the trial watermark from your documents after activating the program - simply open the file in the full version and save it once again.

Follow the instructions below to activate your copy of Movavi PDF Editor:

### Step 1: Buy activation key

1. Click the button below to go to the purchase page and click the Buy Now button there.

**Buy Activation Key** 

2. You will be taken to our web store. Fill in your billing information and payment options and proceed with the purchase form. **IMPORTANT!** Be sure to enter a valid e-mail address: it will be used to deliver your activation key.

3. Once you have placed your order, you will shortly receive a confirmation for your order and an e-mail from *support@movavi.com* containing your activation key.

## Step 2: Open the activation window

1. Open Movavi PDF Editor.

2. Open the Help menu and choose Activate Software. The activation window will appear.

Or click the key button in the top right-hand corner of the window.

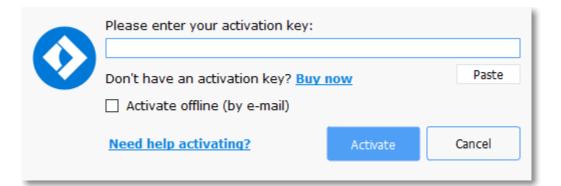

### Step 3: Enter your activation key

1. Enter the activation key into the corresponding box.

2. Click Activate to complete the activation.

This step requires a working Internet connection to verify your key. If you aren't connected to the Internet, try offline activation.

|   | Please enter your activation key:          |          |        |  |
|---|--------------------------------------------|----------|--------|--|
|   | 000000-11111-22222-33333-44444-55555-66666 |          |        |  |
| V | Don't have an activation key? Buy          | Paste    |        |  |
|   | Activate offline (by e-mail)               |          |        |  |
|   | Need help activating?                      | Activate | Cancel |  |

#### Having problems with activation?

If activation is not working as expected, try the following:

- Make sure that the activation key is entered correctly and is intended for the program you are activating.
- Try activating offline via e-mail.
- Contact us at <a href="mailto:support@movavi.com">support@movavi.com</a> and we'll help you solve the problem!

#### Activating without Internet access

If the computer you have installed **Movavi PDF Editor** on is not connected to the Internet, you can <u>activate the program via e-mail</u>. Movavi PDF Editor

## Getting an activation key

You can purchase an activation key from the official Movavi website or from any of our partners. To purchase a digital copy from the official website, follow the steps below:

### Step 1: Go to the purchase page

To open the purchase page for Movavi PDF Editor:

- In the Help menu, choose Buy Activation Key
- Click the cart button 📰 in the top right-hand corner of the window, or...
- Follow the link below...

**Buy Activation Key** 

### Step 2: Choose a license type

• If you plan to use Movavi PDF Editor at home, click Buy Now on the purchase page to proceed with buying the personal license.

• If you plan to use **Movavi PDF Editor** at work, in a government institution, or gain profit in any way, go to the **Business license** tab on the purchase page.

After that, you will be redirected to an online store depending on your region and the available payment methods. All of our vendor partners are

secure and completely safe.

## Step 3: Fill in your billing details

- 1. Choose any of the available payment methods.
- **2.** Fill in the information required on the page.
- 3. Enter a valid e-mail address. This e-mail will be used to deliver your activation key.

## Step 4: Get your activation key

After the purchase has been verified, you will receive a letter containing your activation key. Now you can use it to activate the program. <u>Activation instructions</u>

Activating without Internet access

## If you haven't received your activation key within the hour:

- Check the **Spam** folder of your mailbox,
- Contact support.

Movavi PDF Editor

# **Activating PDF Editor**

Activating Movavi PDF Editor will let you use the program to its fullest forever. Activation requires an Internet connection to verify your key.

#### You will need:

- Movavi PDF Editor activation key. You should receive your key via e-mail right after your purchase is completed. Don't have a key? Buy now
- Internet access to verify your key. Don't have Internet access? See this guide on offline activation

#### Step 1: Open the activation window

- 1. Launch Movavi PDF Editor.
- 2. Open the Help menu and select Activate Software. The activation window will open.

Or click the key button in the top right-hand corner of the window.

|   | Please enter your activation key: |       |  |
|---|-----------------------------------|-------|--|
| V | now                               | Paste |  |
|   | Activate offline (by e-mail)      |       |  |
|   | Need help activating? Activate    |       |  |
|   |                                   |       |  |

### Step 2: Enter your activation key

- 1. Enter or paste your activation key into the corresponding box of the Activation window.
- 2. Click Activate to verify your activation key.

This step requires a working Internet connection to verify your key. If you aren't connected to the Internet, try offline activation.

|   | Please enter your activation key:          |          |        |
|---|--------------------------------------------|----------|--------|
|   | 000000-11111-22222-33333-44444-55555-66666 |          |        |
| V | Don't have an activation key? Buy          | Paste    |        |
|   | Activate offline (by e-mail)               |          |        |
|   | Need help activating?                      | Activate | Cancel |
|   |                                            |          |        |

If you have entered the key correctly, you should see a message confirming successful activation. Click OK to complete the activation process and restart the program.

#### Having problems with activation?

- Check that the activation key is entered correctly and is intended for the program you are activating.
- Try offline activation,
- <u>Contact our support team</u>.

Movavi PDF Editor

## **Activating without Internet**

Activation requires Internet access to verify your activation key. If you don't have a working Internet connection on the computer that **Movavi PDF Editor** is installed on, you can activate the program via e-mail using any other computer or device. You will be asked to send us an automatically generated e-mail and then enter the reply into the program's Activation window.

#### You will need:

Movavi PDF Editor activation key. You should receive your key via e-mail right after your purchase is completed. Don't have a key? Buy now
A device or another computer that can be used to send and receive e-mail.

#### Step 1: Open the activation window

1. Launch Movavi PDF Editor.

2. Open the Help menu and select Activate Software. The activation window will open.

Or click the key button P in the top right-hand corner of the window.

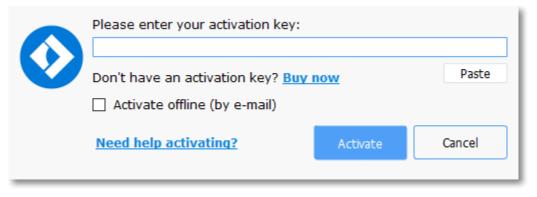

### Step 2: Enter the activation key

**1.** Enter or paste your activation key into the corresponding box of the Activation window.

- 2. Select the Activate offline option.
- **3**. Click **Activate** to proceed to the next step.

|   | Please enter your activation key:<br>000000-11111-22222-33333-44444-55555-666666 |          |        |
|---|----------------------------------------------------------------------------------|----------|--------|
| V | Don't have an activation key? <u>Buy now</u><br>Activate offline (by e-mail)     |          | Paste  |
|   | Need help activating?                                                            | Activate | Cancel |

### Step 3: Send an e-mail with the provided information

The next window contains important activation information that you will need to send us via e-mail in order to activate your program.

| To ensure a fas<br>Activation Key:<br>Hardware ID:<br>Product ID: | is text and e-mail it to us at r<br>st response, do not change to<br>000000-11111-22222-3333<br>1057-5AEF-38F3-4514-0574<br>pdfeditor2<br>reg@movavi.com | he body of the n<br>3-44444-55555- | nessage.<br>66666 |
|-------------------------------------------------------------------|----------------------------------------------------------------------------------------------------|------------------------------------|-------------------|
| Сору                                                              |                                                                                                    |                                    |                   |
|                                                                   | lest has been processed, you<br>Copy the registration key an<br>stration key:                                                                            |                                    |                   |
|                                                                   |                                                                                                    |                                    | Paste             |
| Need help act                                                     | ivating?                                                                                                    | Activate                           | Back              |

1. Click the Copy button to copy the information in the window. If necessary, save or transfer this information to the computer or device that you will be sending the e-mail from.

2. On the computer with an Internet connection, open your mail client and compose a new e-mail. Paste the information you've copied earlier into the message body and send this e-mail to reg@movavi.com. The activation server will then verify your activation key and send you an automatic response containing a registration key, which you will need to enter into the Activation window. You should receive the server's reply within an hour.

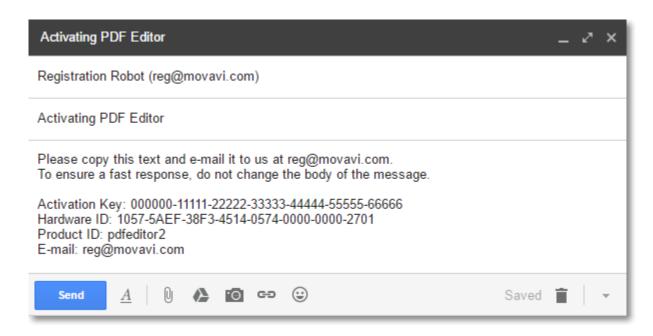

#### Step 4: Enter your registration key

1. When you have received your registration key, save it and go back to the Activation window.

2. Enter the registration key into the corresponding box.

3. Click Activate to submit the information.

| To ensure a fas<br>Activation Key:<br>Hardware ID:<br>Product ID:                                                                                                | is text and e-mail it to us at rest<br>st response, do not change th<br>000000-11111-22222-3333<br>1057-5AEF-38F3-4514-0574<br>pdfeditor2<br>reg@movavi.com | ne body of the m<br>3-44444-55555-6 | essage.<br>56666 |  |
|----------------------------------------------------------------------------------------------------|----------------------------------------------------------------------------------------------------|-------------------------------------|------------------|--|
| Сору                                                                                                    |                                                                                                    |                                     |                  |  |
| After your request has been processed, you will receive your registration key via e-mail. Copy the registration key and paste it into the appropriate box below. |                                                                                                    |                                     |                  |  |
| Enter your regi                                                                                                    | stration key:                                                                                                    |                                     |                  |  |
| MIBSAHHT-CQYE                                                                                                    | ECA2T-WHEJSCFB-LIRSLISB-QPTO                                                                                                    | TDLV-MIBSAHHT                       | Paste            |  |
| Need help activating? Activate Back                                                                                                    |                                                                                                    |                                     |                  |  |

Once activation is complete, you may be asked to restart the application.

### If you're having problems with offline activation:

- Make sure that the keys are entered correctly and are intended for your version of Movavi PDF Editor.
- Make sure you have administrator rights on your computer.
- Contact our support team.

Movavi PDF Editor

# **Opening files**

#### **Drag-and-drop**

Find the necessary document in Windows Explorer and then drag right onto the Movavi PDF Editor window.

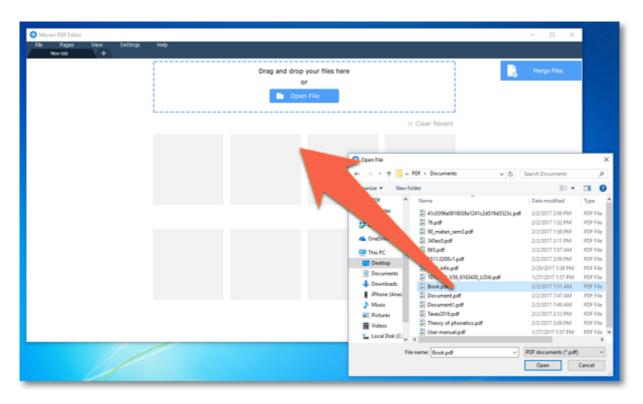

#### Browse

On the start screen, click the Open File button. A Windows Explorer dialog box will appear. There, choose the necessary file and click Open.

| Drag and drop your files here | Merce Files |
|-------------------------------|-------------|

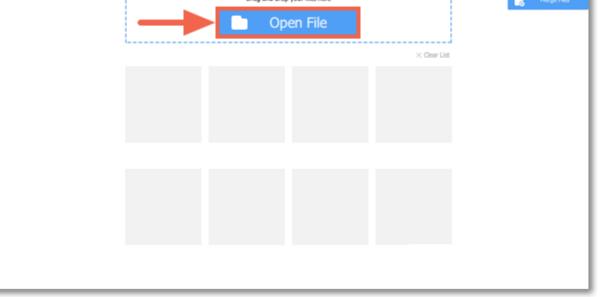

#### **Recent files**

On the start screen, you can see the thumbnails of recently opened files. Click on a thumbnail to open file.

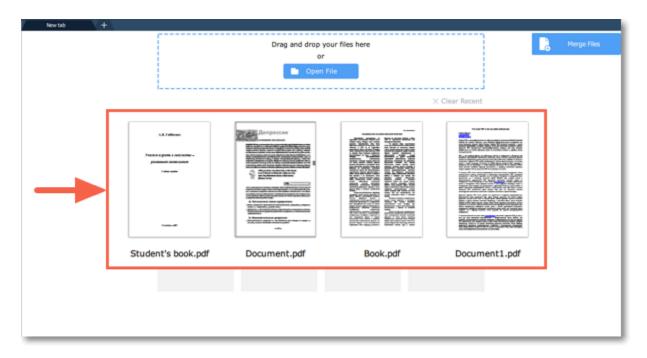

You can also find the list of recently opened files in the **File** menu. Hover your mouse pointer over the **Recent Files** and select the file you want to open from the pop-up menu.

| File Papers Verw        | Settings Help    |                                                                                                    |
|-------------------------|------------------|----------------------------------------------------------------------------------------------------|
| Create New File<br>Open | Ctrl+N<br>Ctrl+O | Drag and drop your files here Ries                                                                                                    |
| Recent Files            | Þ                | Document.pdf                                                                                                    |
| New Tab                 | Ctrl+T           | Book.pdf × Clear Recent                                                                                                    |
| Merge Files             |                  | Presentation.pdf                                                                                                    |
| Save                    | Ctrl+S           | Employment Agreement.pdf                                                                                                    |
| Save As C               | trl+Shift+S      | The second second secon |
|                         |                  | Book.pdf Presentation.pdf Employment Agreement                                                                                                    |
| Exit                    |                  |                                                                                                    |
| _                       | _                |                                                                                                    |
|                         |                  |                                                                                                    |
|                         |                  |                                                                                                    |
|                         |                  |                                                                                                    |

#### File menu

Open the File menu and choose Open. A Windows Explorer dialog box will appear. There, choose the file you want and click Open.

Movavi PDF Editor

## Zoom and navigation

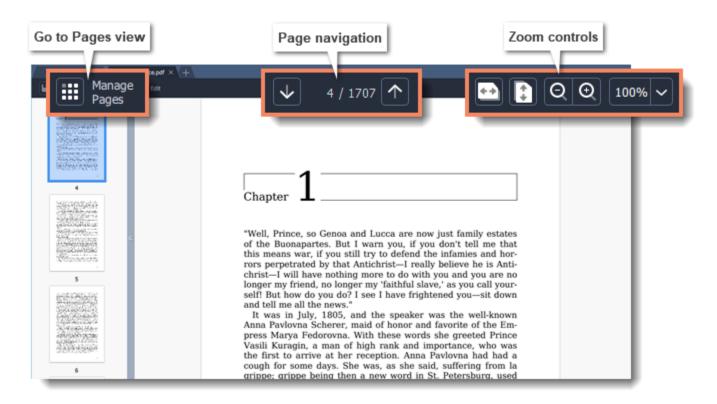

#### Navigation

Use the page navigation controls at the top of the page or the mouse wheel to flip through pages.

#### Zoom

When you open a document, it will be shown in its actual size. Use the zoom and navigation tools at the top of the window to set a comfortable view. You can also zoom in and out using the mouse wheel while holding down **Ctrl**.

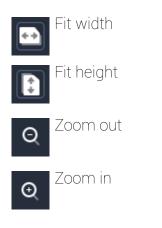

## **Creating new file**

To create a new file, click the File menu and select Create New File.

\_

| File Brown Marr   | Cattions Male | _                                                                                                    |   |          |
|-------------------|---------------|----------------------------------------------------------------------------------------------------|---|----------|
| Create New File   | Ctrl+N        |                                                                                                    |   |          |
| Open              | Ctrl+O        | ↓ 1/4 个                                                                                                    | • | Q Q 100% |
| Recent Files      | ۲             | Employment Agreement (Sample)                                                                                                    |   |          |
| New Tab           | Ctrl+T        |                                                                                                    |   |          |
| Merge Files       |               | S AGREEMENT made as of theday of, 20, between<br>ne of employer] a corporation incorporated under the laws of the Province of Ontario,<br>having its principal place of business at(the "Employer");                                                                                                    |   |          |
| Save              | Ctrl+S        | [name of employee], of the City ofin the Province of Ontario<br>"Employee").                                                                                                    |   |          |
| Save As           | Ctrl+Shift+S  | EREAS the Employer desires to obtain the benefit of the services of the Employee, and the<br>ployee desires to render such services on the terms and conditions set forth.                                                                                                    |   |          |
| Print             | Ctrl+P        | CONSIDERATION of the promises and other good and valuable consideration (the<br>iciency and receipt of which are hereby acknowledged) the parties agree as follows:                                                                                                    |   |          |
| Exit              |               | imployment                                                                                                    |   |          |
|                   |               | Employee agrees that he will at all times faithfully, industriously, and to the best of his skills<br>billity, experience and talents, perform all of the duties required of his position. In carrying out,<br>bese duties and responsibilities, the Employee shall comply with all Employer policies,<br>rocedures, rules and regulations, both written and oral, as are announced by the Employer from<br>me to time. It is also understood and agreed to by the Employee that his assignment, daties and<br>esponsibilities and reporting arrangements may be changed by the Employer in its sole<br>iscretion without causing termination of this agreement. |   |          |
| 211 grow water to | 2             | . Position Title                                                                                                    |   |          |
| 3                 |               | As a, the Employee is required to perform the following duties and undertake<br>he following responsibilities in a professional manner.                                                                                                    |   |          |

Movavi PDF Editor

# Adding text

To add text to your document, click the Edit button and select Text from the pop-up menu.

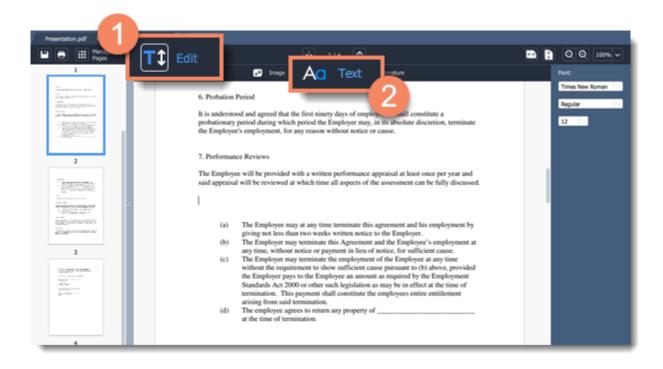

Set the font, style and size on the right-hand panel. Place the cursor where you want to add the text and start typing.

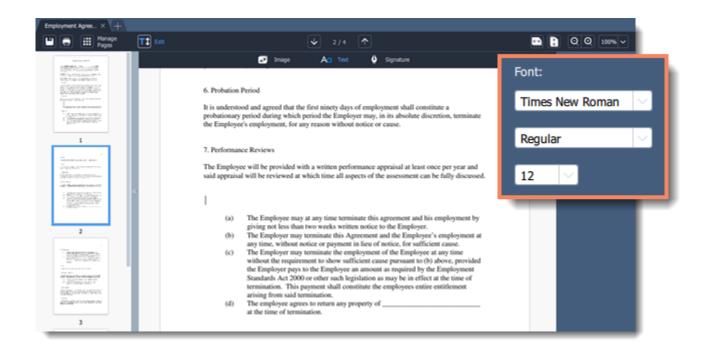

Click on an empty space in the document to save changes. Movavi PDF Editor

# **Adding images**

To add a signature to your document, click the **Edit** button and select **Image** from the pop-up menu.

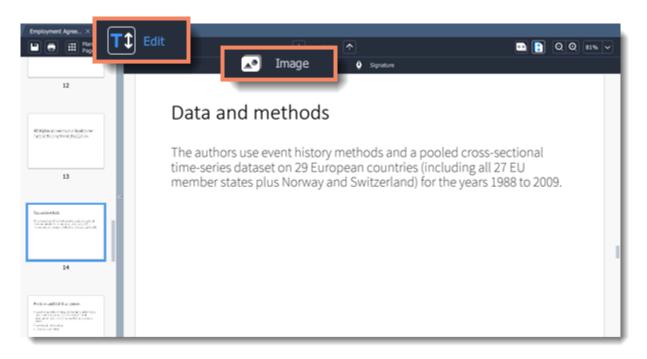

Select the image you want to add and click Open.

| Employment Agree × Presen                                                                                                    | tation.pdf × +                                                    |                                |         |
|----------------------------------------------------------------------------------------------------|-------------------------------------------------------------------|--------------------------------|---------|
| Papes                                                                                                    | T1 Open                                                           | ×ìQ                            | Q 81% ~ |
|                                                                                                    | ← → × ↑ 🛄 « Pictures > Movavi PDF Editor                          | ✓ Ö Search Movavi PDF Editor P |         |
| 12                                                                                                    | Organize 💌 New folder                                             | × <b>□ 0</b>                   |         |
| eth Higher an common a fandry meir<br>Teach a tha ann an Anna an Anna an Anna an Anna an Anna an Anna an Anna an Anna an Anna an Anna an Anna an Anna | ConeDrive<br>This PC<br>3 3D Objects                              |                                |         |
| 13                                                                                                    | <ul> <li>Desktop</li> <li>Documents</li> <li>Downloads</li> </ul> | 009.                           |         |
| Second and the A                                                                                                    | Music  Pictures  Videos                                           |                                |         |

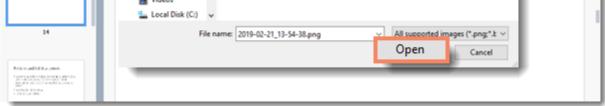

You can move the image by simply dragging it.

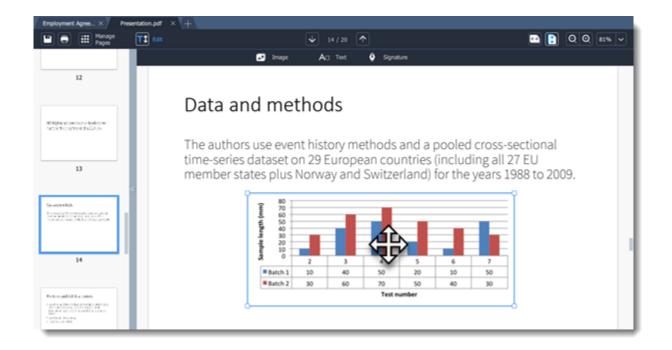

# Adding signatures

To add a signature to your document, click the Edit button and select Signature from the pop-up menu.

| Presentation to                                                                                                    |                                                                                                    |   |            |
|----------------------------------------------------------------------------------------------------|----------------------------------------------------------------------------------------------------|---|------------|
| Edit                                                                                                    | الله ماري<br>الله ماري                                                                                                    | • | Q Q 100% ~ |
|                                                                                                    | 🖬 🖬 🗠 🗛 🖬 🖉 🖉 Signature                                                                                                    |   |            |
| The second second secon | 2                                                                                                    | 4 |            |
| 2                                                                                                    | IN WITNESS WHEREOF the Employer has caused this agreement to be<br>executed by its duly authorized officers and the Employee has set his hand<br>as of the date first above written. |   |            |
| -                                                                                                    | SIGNED, SEALED AND DELIVERED in the presence of:                                                                                                    |   |            |
| Terrent Contraction Contraction Contractio | [Name of employee]                                                                                                    |   |            |
| zitzernenenenenenenen se                                                                                                    | [Signature of Employee]                                                                                                    |   |            |
| Daugerstan.                                                                                                    | [Name of Employer Rep]                                                                                                    |   |            |
| Real and the second second sec | [Signature of Employer Rep]<br>[Title]                                                                                                    |   |            |
|                                                                                                    |                                                                                                    |   |            |
|                                                                                                    |                                                                                                    |   |            |

Draw your signature in the opened window and click Add.

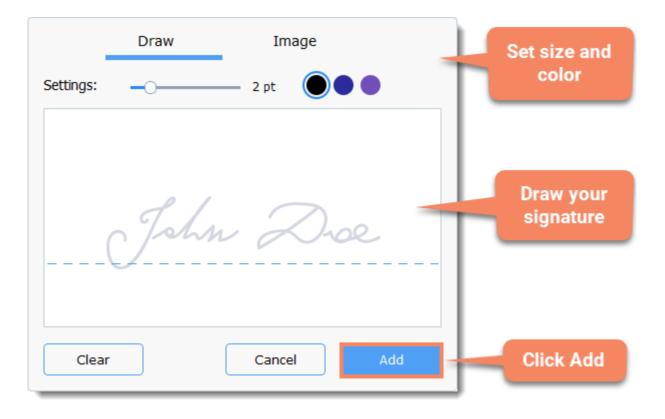

11

Move the signature where you want it and save the document. <u>More on saving files</u> Movavi PDF Editor

# Editing

Click the **Text** button on the top left corner of the window.

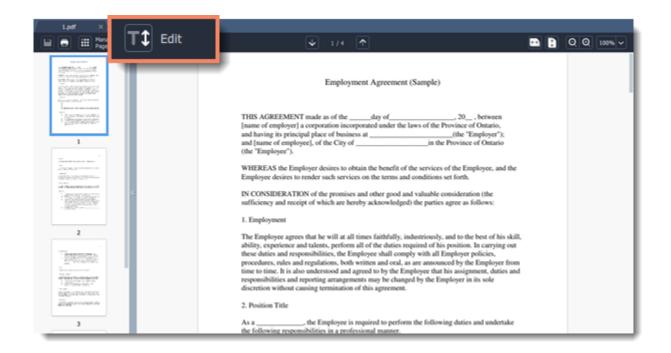

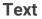

To edit text in your document, double click on the line you want to edit.

**Important**: Movavi PDF Editor supports Times New Roman, Arial and Courier New fonts. Text of any other font will be automatically changed to Times New Roman.

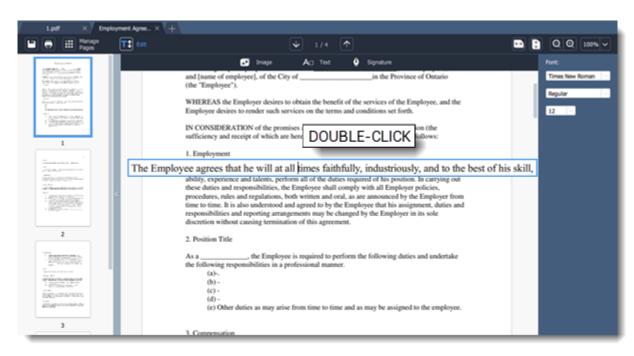

To change the position of the line, simply drag it to the new position.

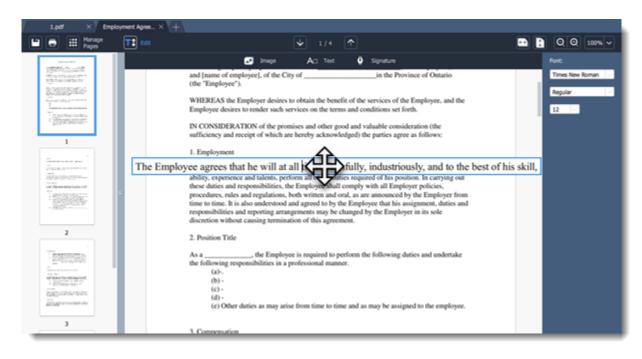

#### Images

Click on the image to select it. Simply drag the image to move it.

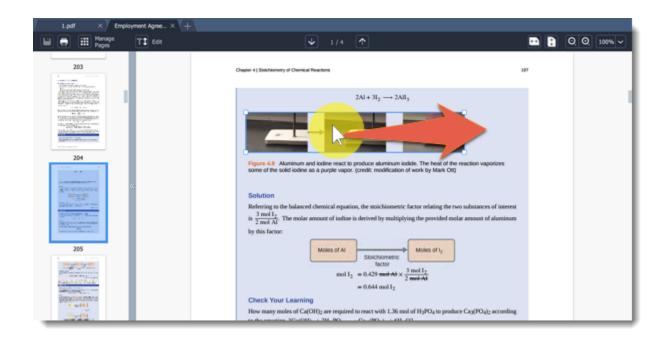

To rotate or delete the object, right-click on it and choose one of the options from the pop-up menu.

| Chemistry-UL.pef × +                                                                                                    |                                                                                                    |         |              |
|----------------------------------------------------------------------------------------------------|----------------------------------------------------------------------------------------------------|---------|--------------|
| 🖹 Save 🖶 Print                                                                                                    | Pages 🛃 Add Image                                                                                                    |         | Edit Objects |
| 203                                                                                                    | Chapter 4   Stakchionery of Chemical Reactions                                                                                                    | 287     |              |
| Ale and the second and the second an |                                                                                                    |         |              |
| 204                                                                                                    | Some of the solid lockine as a purple vapor. (credit: modified         Delete           Solution         Rotate Left           Referring to the balanced chemical equation, the stoichion is $\frac{3 \mod l_2}{2}$ is deministration of iodine is derived by me by this factor:         Rotate 180°                                                                                             | -       |              |
| 205                                                                                                    | $\begin{tabular}{ c c c c } \hline Moles of Al & Stoichiometric & Moles of I_2 & \\ \hline & factor & \\ mol \ I_2 &= 0.429 & mol \ Ad \times & \frac{3 \ mol \ I_2}{2 \ mol \ Ad t} & \\ &= 0.644 \ mol \ I_2 & \\ \hline & \hline & Check \ Your \ Learning & \\ \hline & How many moles of Ca(OH)_2 are required to react with 1.36 mol of H3PO4 to produce \ Ca3(PO_4)_2 are $\end{tabular}$ | cording |              |
|                                                                                                    | to the amorting 3C+0001, ± 311, 100,                                                                                                    | 0 +     | + 100%       |

Movavi PDF Editor

# Managing pages

### Pages mode

To switch to page managing mode, click the Manage Pages button on the top panel.

| C | Manage<br>Pages | bapøf × (+)<br>Est: ↓ 4 / 1707 个                                                                                                    | B | 00 | 100% 🗸 |
|---|-----------------|----------------------------------------------------------------------------------------------------|---|----|--------|
| I |                 |                                                                                                    |   |    |        |
|   | 4               |                                                                                                    |   |    |        |
|   |                 | "Well, Prince, so Genoa and Lucca are now just family estates<br>of the Buonapartes. But I warn you, if you don't tell me that<br>this means war, if you still try to defend the infamies and hor-<br>rors perpetrated by that Antichrist—I really believe he is Anti-<br>christ—I will have nothing more to do with you and you are no |   |    |        |

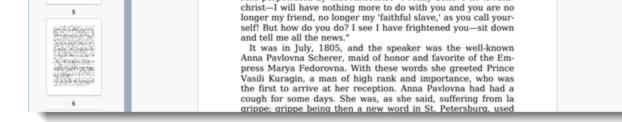

You will see pages' thumbnails. On the right-hand panel you will see editing options:

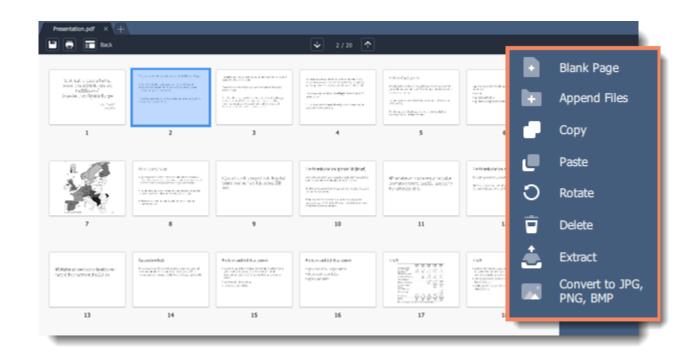

- Blank page. Inserts a blank page in a selected position.
- Append file. Adds all the pages from a selected file at the end of the document.
- Copy. Copies selected pages.
- Paste. Pastes copied pages next to a selected page.
- O Rotate. Rotates selected pages 90° clockwise.
- **Delete**. Deletes selected pages.
- **Extract**. Saves selected pages as a new PDF document.
- Convert to JPG, PNG, BMP. Saves selected pages as images.

You can also find the editing options in the Pages menu:

| 60         | Pages     | Settings He                                                 | eb                                                                       | _                                                                                                    |                                                                                                    |                                                                           |              |
|------------|-----------|-------------------------------------------------------------|--------------------------------------------------------------------------|----------------------------------------------------------------------------------------------------|----------------------------------------------------------------------------------------------------|---------------------------------------------------------------------------|--------------|
| esentation | Сору      |                                                             | Ctrl+C                                                                   | ↓ 11 / 1707 ↑                                                                                                    |                                                                                                    |                                                                           |              |
|            | Paste     |                                                             | Ctrl+V                                                                   |                                                                                                    | 328382223554                                                                                                    | ECHICAGE AND A                                                            | »            |
| 和調         | Delete    |                                                             | Del                                                                      |                                                                                                    |                                                                                                    |                                                                           | Bank Page    |
| 12         | Rotate Le | eft                                                         |                                                                          | <ul> <li>All the second second se</li></ul> | in Constant Sciences<br>and a straight science of the<br>analysis of the science of the<br>constant science of the<br>constant science of the                                                                                                    | n an de carde a ser a<br>al carde a de grade<br>D'ar de carde a de la des | Append Files |
| 2424       | Rotate Ri | aht                                                         |                                                                          | Non-Contraction                                                                                                    | Revenuenten<br>Revenuenten                                                                                                    | 1 ALCONG TO THE                                                           | Copy         |
| 2045       | Rotate 18 | -                                                           |                                                                          | 10                                                                                                    | 11                                                                                                    | 12                                                                        | O Rotate     |
| 2000       | Extract   |                                                             |                                                                          | And a start of the second second seco       |                                                                                                    | 2020-2010-00-00                                                           | 🗑 Delete     |
|            |           | - 100 040                                                   |                                                                          | Contraction of the                                                                                                    | and an and a second second sec |                                                                           | 🛓 Extract    |
|            | Convert t | O JPG, PNG                                                  | , ВМР                                                                    | Andreamon -                                                                                                    | Surger St.                                                                                                    |                                                                           | PNG, BHP     |
| 13         |           | 14                                                          | 15                                                                       | 16                                                                                                    | 17                                                                                                    | 18                                                                        |              |
| -4-        | 2006      | nanga mangga san<br>Manangga ng pang<br>Ng sign ng pagangan | internet different der<br>Antile in Terretaries<br>Antile in Terretaries | and the second second                                                                                                    |                                                                                                    | z den konstanten er<br>Mit Paris Antonio er<br>Mit Paris Antonio er       |              |

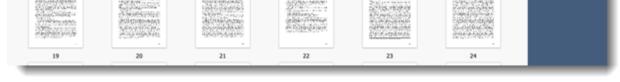

Learn more: <u>Organizing pages | Rotating pages | Deleting pages | Extracting pages | Saving pages as images</u> Movavi PDF Editor

# Organizing pages

**Step 1.** Select the page you want to move by simply clicking on it. To select multiple pages, click on them while holding down **Ctrl** on your keyboard. To select multiple pages that are next to each other, click on the first and the last page while holding down **Shift.** 

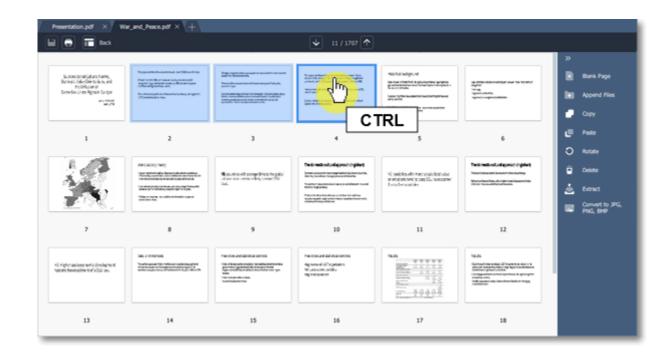

Step 2. Drag the pages to the desired position.

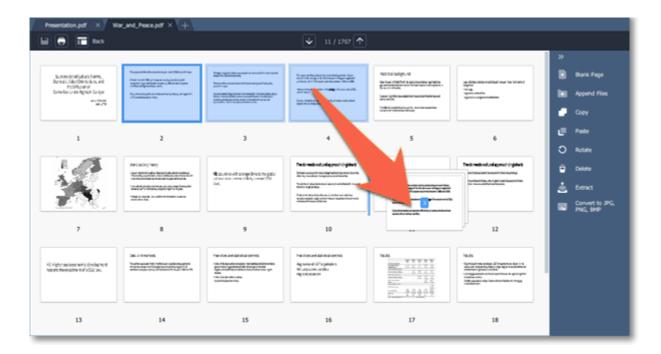

Movavi PDF Editor

# Joining files

**Step 1**: On the right-hand panel, click the **Append File** button.

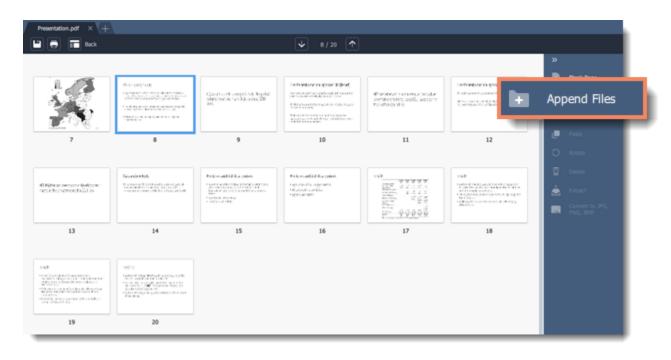

Step 2: A Windows Explorer window will open. Choose the file you want to append and click the Open button.

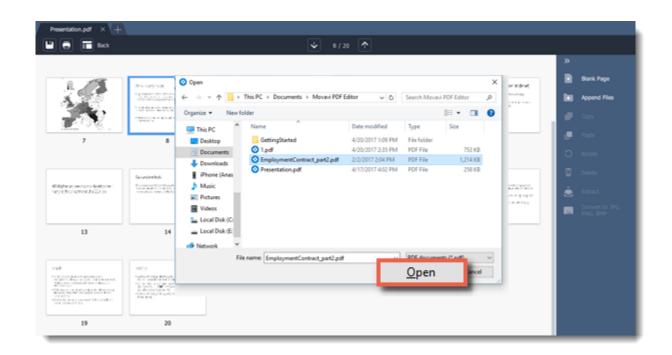

**Step 3**: All the pages from the selected file will be added at the end of the document. Now you can move them as you wish or delete pages you don't need.

#### Learn more

<u>Organizing pages</u> <u>Deleting pages</u> Movavi PDF Editor

## **Copying and pasting pages**

**Step 1**: Select the page you want to copy. To select multiple pages, click on them while holding down **Ctrl** on your keyboard. To select multiple pages that are next to each other, click on the first and the last page while holding down **Shift.** 

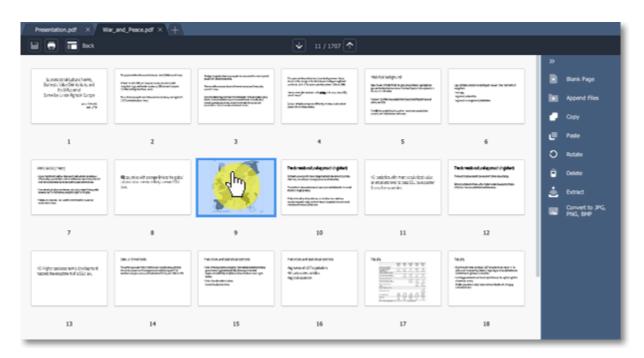

Step 2: Choose Copy on the right-hand panel. You can also right-click on the page and select Copy from the context menu.

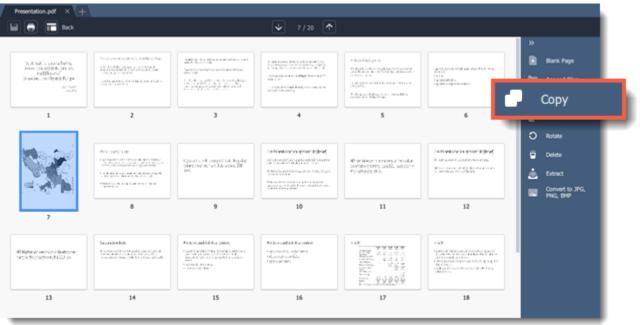

**Step 3**: Go to the document you want to paste the copied page in. Select the page after which you want to paste the copied page. Then choose **Paste** on the right-hand panel.

You can also right-click on the page and select **Paste** from the context menu.

| 🖶 🖬 Back                                                                                                    |                                                                                                    |                                                                                                    | V 7/20 个                                                                                                    |                                                                                                    |                                                                                                    |                                          |
|----------------------------------------------------------------------------------------------------|----------------------------------------------------------------------------------------------------|----------------------------------------------------------------------------------------------------|----------------------------------------------------------------------------------------------------|----------------------------------------------------------------------------------------------------|----------------------------------------------------------------------------------------------------|------------------------------------------|
| Suit tali u Lanadorta,<br>Jana (p. ellente, (p. elle<br>talblana)<br>Janaie, sertigida furpa<br>serte<br>serte | Production devices that the type<br>of the control of the type of the type of type of the type of type of typ                                                                                                    | Helps do a second a second second sec                                                                                                    | Elegender Moleckensternen eine<br>Seine der State und der State<br>und der State und der State<br>Bergender State und der State<br>Und der State und der State<br>Und der State und der State<br>und der State und der State und der State<br>state und der State und der State<br>state und der State und der State und der                                                                                                    | <ul> <li>March Barglings (n. 1998)</li> <li>March Barglings (n. 1998)</li> <li>March</li></ul> | an a su an an an an an an an an an an an an an                                                                                                    | 3)<br>Blank Page<br>Append Files<br>Copy |
| 1                                                                                                    | 2                                                                                                    | 3                                                                                                    | 4                                                                                                    | 5                                                                                                    | · · ·                                                                                                    | Paste                                    |
|                                                                                                    | Вология<br>Полотические положительных<br>Полотические положительных<br>Полотические положительных<br>Полотические<br>Полотические<br>Полоти | i (port cell segn) si legid<br>den recent scala por 20<br>den                                                                                                    | Contraction on system 2.0445<br>or resulting system 2.0445<br>International According to the South<br>International According to the South<br>Internationa | Ø wiker upper stocke<br>perseturt tell, antry<br>rivered #5                                                                                                    | Definition in gran Edited<br>Robustion and Departure<br>Robustion Constants<br>Robustion Constants                                                                                                    | Delete                                   |
| 7                                                                                                    | 8                                                                                                    | 9                                                                                                    | 10                                                                                                    | 11                                                                                                    | 12                                                                                                    |                                          |
| il Nérocomor Autom<br>ascheromentalista                                                                        | Scontractal<br>Economic Contractory and a part of<br>Scontractory and the scontractory of<br>research over 1985 to 1986 and the                                                                                                    | Police-addilleta pole<br>"ant availabilita pole<br>again de circo availa<br>again de circo availa<br>again de circo avail<br>again de circo avail<br>again de ci | Polosadál karpan<br>Hervedi septera<br>Hervedi selás<br>Hervedian                                                                                                    |                                                                                                    | Cold<br>Contraction of the contraction<br>of the contraction<br>of the contraction<br>of the contraction of the contra-<br>ction of the contraction of the contra-<br>ction of the contraction of the contra-<br>distance |                                          |
| 13                                                                                                    | 14                                                                                                    | 15                                                                                                    | 16                                                                                                    | 17                                                                                                    | 18                                                                                                    |                                          |

To paste the page at the end of the document, right-click anywhere on the program window and select **Paste at the end** from the context menu.

| Presentation.pdf × +                                                                                                    |                                                                                                    |           |                                                                                                    |                  |                  |
|----------------------------------------------------------------------------------------------------|----------------------------------------------------------------------------------------------------|-----------|----------------------------------------------------------------------------------------------------|------------------|------------------|
| 🔛 🖶 🖬 Back                                                                                                    |                                                                                                    |           | V 7/20 个                                                                                                    |                  |                  |
|                                                                                                    |                                                                                                    |           |                                                                                                    |                  | »                |
| Technolikolunigotechingitech<br>Instructionen mensentet dasse                                                                                                    | K salation with them accelerated value                                                                                                    | 18.45<br> | Paula Street Bandard Street Bandard                          |                  | Bank Page        |
| Berley wolker stageto or distants<br>Subtract das derende and tracket bereit<br>Berley agitades                                                                                                    | or west on two to pare 11, how some<br>distributions of the second second se | ALL ALLA  | Einsteine Teisen sollten sich Frankel an neur 1.5<br>Die eine Ansteine Keine Steine von Ansteine sich<br>Einsteine Teisen sollten Steine Steine Steine Steine<br>Frankel von Ansteine Ansteine Steine Steine Steine<br>Teisen von Ansteine Ansteine Steine Steine Steine<br>Einsteine Ansteine Ansteine Steine Steine Steine<br>Einsteine Ansteine Ansteine Steine Steine Steine<br>Einsteine Ansteine Ansteine Steine Steine Steine Steine<br>Einsteine Ansteine Ansteine Steine Steine Steine Steine<br>Einsteine Ansteine Ansteine Steine Steine Steine Steine Steine<br>Einsteine Steine Steine Steine Steine Steine Steine Steine Steine<br>Einsteine Steine Steine Steine Steine Steine Steine Steine Steine<br>Einsteine Steine S |                  | Append Files     |
| And a model of the design of the design of t |                                                                                                    | 19498     | (makta)                                                                                                    | DIGUT OF ICK     | 💣 Сору           |
|                                                                                                    |                                                                                                    |           |                                                                                                    | RIGHT-CLICK      | e Pade           |
| 1                                                                                                    | 2                                                                                                    | 3         | 4                                                                                                    | _ շիտյ           | O Rotate         |
|                                                                                                    |                                                                                                    |           |                                                                                                    | Paste at the end | To Delete        |
|                                                                                                    |                                                                                                    |           |                                                                                                    |                  | 📥 Educt          |
|                                                                                                    |                                                                                                    |           |                                                                                                    |                  | - Convert In 194 |
|                                                                                                    |                                                                                                    |           |                                                                                                    |                  | PNG, BHP         |
|                                                                                                    |                                                                                                    |           |                                                                                                    |                  |                  |
|                                                                                                    |                                                                                                    |           |                                                                                                    |                  |                  |
|                                                                                                    |                                                                                                    |           |                                                                                                    |                  |                  |
|                                                                                                    |                                                                                                    |           |                                                                                                    |                  |                  |
|                                                                                                    |                                                                                                    |           |                                                                                                    |                  |                  |
|                                                                                                    |                                                                                                    |           |                                                                                                    |                  |                  |
|                                                                                                    |                                                                                                    |           |                                                                                                    |                  |                  |

Movavi PDF Editor

# **Rotating pages**

Sometimes pages in scanned document have wrong orientation. With **Movavi PDF Editor** you can easily fix them.

In viewing mode: right-click on the page you want to rotate in preview panel. To select multiple pages, click on them while holding down **Ctrl** on your keyboard. To select multiple pages that are next to each other, click on the first and the last page while holding down **Shift.** Then select one of the **Rotate** options from the context menu.

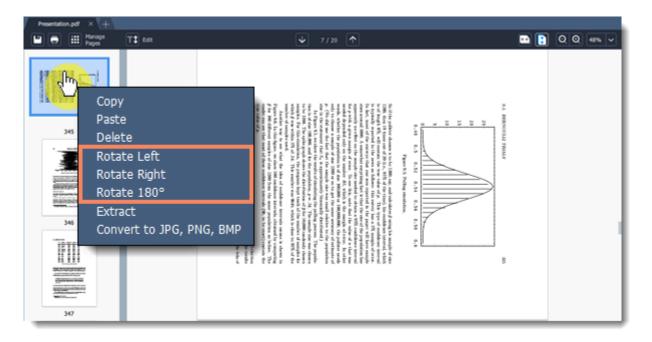

In managing mode: select the page you want to rotate. To select multiple pages, click on them while holding down **Ctrl** on your keyboard. To select multiple pages that are next to each other, click on the first and the last page while holding down **Shift.** Then choose **Rotate** on the right-hand panel.

| 🖶 🖬 Back                                                                                                    |                                                                                                 |                                                                                                    | ✓ 8/20 个                                                                                                    |                                                                                                    |                                                                   | »                                                 |
|----------------------------------------------------------------------------------------------------|-------------------------------------------------------------------------------------------------|----------------------------------------------------------------------------------------------------|----------------------------------------------------------------------------------------------------|----------------------------------------------------------------------------------------------------|-------------------------------------------------------------------|---------------------------------------------------|
| Successoratisatura hanne,<br>Barrasco obter Genera Kos, and<br>Percifikasaturi<br>Successoratisaturi<br>Successoratisaturi<br>Successoratisaturi<br>Marchani                                                                                                    | ay atalong wang prinar na saata ji<br>agata<br>ng a<br>ng ang ang ang ang ang ang ang ang ang a | <sup>1</sup> A set and the set of the set of the s                                                                                                    | Q applies with your includent value<br>processes were as partial, because<br>in anti-exactly.                                                                                                    | Technoli oluvia prochodnich<br>Normanica sudartni danog<br>Konstanda da procedanica<br>Romanica da procedanica                                                                                                    |                                                                   | Bank Page     Bank Page     Append Files     Copy |
| 1                                                                                                    | 2                                                                                               | 3                                                                                                    | 4                                                                                                    | 5                                                                                                    | 6                                                                 | e Paste الله                                      |
|                                                                                                    | 40 ps, strict with program bring the point<br>colorestice removements of control Vol.<br>Data   | Technesis outualizations ( vigitari)<br>Interviewent managelated dans to the<br>series unagenerative any interviewent<br>Interviewent water in the series that in<br>the series of the series of the series of the<br>series of the series of the series of the series of the<br>series of the series of the series of the series of the<br>series of the series of the series of the series of the<br>series of the series of the series of the series of the<br>series of the series of the series of the series of the<br>series of the series of the series of the series of the<br>series of the series of the series of the series of the<br>series of the series of the series of the series of the<br>series of the series of the series of the series of the series of the<br>series of the series of the series of the series of the series of the<br>series of the series of the series of the series of the series of the<br>series of the series of the series of the series of the series of the<br>series of the series of the series of the series of the series of the<br>series of the series of the series of the series of the series of the<br>series of the series of the series of the series of the series of the<br>series of the series of the series of the series of the series of the series of the<br>series of the series of the series                                                                                                    | Responserbeitungen basis an Statisticanis rap.<br>Hann von Verbann sond an Bradmann an<br>Hann sond an Statisticanis and Andreas<br>Hann sond and the Andreas Colon, and print<br>(Plantmaskala No.)                                                                                                    | (i) Fight package horiz declaption<br>transit finemative of a SSU as.                                                                                                    | Skipinensk<br>Skepana der vinne nation<br>Skepana en offense skep | Protate                                           |
| 7                                                                                                    |                                                                                                 | 9                                                                                                    | 10                                                                                                    | 11                                                                                                    | 12                                                                | USA PNG, BNP                                      |
| ne rich an darah ar anna<br>19 Féan an an an an anna<br>19 Féan an Anna an anna<br>19 Féan an Anna<br>19 Féan anna<br>19 Féan anna<br>19 Féa |                                                                                                 | Regranded south each and the set of an<br>inter-exception and an experiment of<br>inter-exception and an experiment of<br>interaction and an<br>Reg Resource on the set of the set of the<br>interaction and an<br>interaction of the set of the<br>interaction of the set of the<br>interaction of the<br>interaction of the<br>inter | 1923<br>Grand Handra Sharen a Gari a<br>Sana Angaran a gara<br>Magazan a sana sana sana<br>Magazan a sana sana sana sana sana<br>Magazan a sana sana sana sana sana<br>Magazan a sana sana sana sana sana<br>Magazan sana sana sana sana sana sana<br>Magazan sana sana sana sana sana sana<br>Magazan sana sana sana sana sana sana<br>Magazan sana sana sana sana sana sana<br>Magazan sana sana sana sana sana sana sana | Hat for adapt, M<br>The transmitted is publication without<br>the control of the second second second<br>the control of the second second second<br>adaption of the second second second second<br>control of the second second second second<br>control of the second second second second second<br>control of the second second second second second second<br>control of the second second |                                                                   |                                                   |
| 13                                                                                                    | 14                                                                                              | 15                                                                                                    | 16                                                                                                    | 17                                                                                                    | 18                                                                |                                                   |

You can also right-click on a page and select one of the **Rotate** options from the context menu. Movavi PDF Editor

# **Deleting pages**

There are several ways to delete a page in Movavi PDF Editor.

In viewing mode: right-click on the page you want to delete in preview panel. To select multiple pages, click on them while holding down **Ctrl** on your keyboard. To select multiple pages that are next to each other, click on the first and the last page while holding down **Shift.** Then select **Delete** from the context menu or press **Delete** on your keyboard.

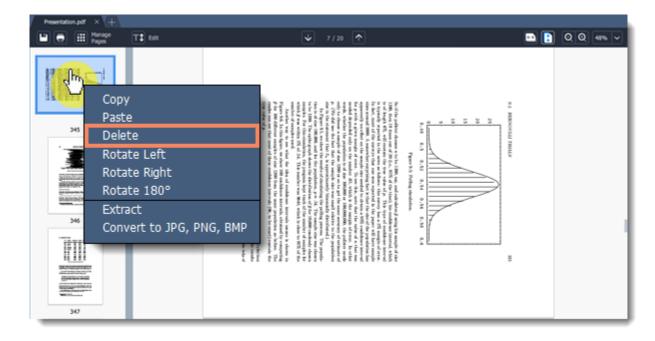

In managing mode: right-click on the page you want to delete in preview panel. To select multiple pages, click on them while holding down Ctrl on your keyboard. To select multiple pages that are next to each other, click on the first page and the last one while holding down Shift. Then choose Delete on the right-hand panel.

You can also right-click on the page and select **Delete** from the context menu or press **Delete** on your keyboard.

| Presentation.pdf × +                                                                                                    |                                                                                                    |                                                                                                    |                                                                                |                                                                                     |     |                                          |
|----------------------------------------------------------------------------------------------------|----------------------------------------------------------------------------------------------------|----------------------------------------------------------------------------------------------------|--------------------------------------------------------------------------------|-------------------------------------------------------------------------------------|-----|------------------------------------------|
| 🖬 📑 Manage<br>Pages                                                                                                    | T\$ Edit                                                                                                    |                                                                                                    | V 7/20 个                                                                       |                                                                                     | 📼 [ | 00                                       |
| lauronomakadura hama,<br>burnasi, kak-dari su ku, and<br>recitivyani<br>benedas unan ilganis turupe<br>benedas unan ilganis turupe<br>auronoma | de manifestation de participar sur la second<br>de la companya de la second<br>de la companya de la companya de la compan<br>e companya de la companya de la companya de la companya de la companya de la companya de la companya de la companya de la companya de la companya de la companya de la companya de la companya de la companya de la companya de la companya | A set of the set of a local data and the set of the set of the set | N začila do vec saslelat vis<br>prezion sec e sacile passore<br>finadero atile | Теблай адабуяст і фіна<br>Іналамит захода ала<br>Правалісти алар<br>Правалісти алар |     | >><br>Blank Page<br>Append Files<br>Copy |

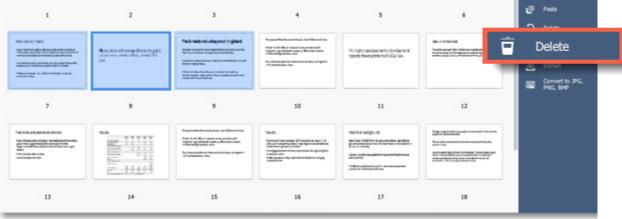

Movavi PDF Editor

## **Merging documents**

Step 1. Select Merge Files on the start page.

| Clear Recent       |  |
|--------------------|--|
| Havano pationu pdf |  |

Step 2. The merging window will open. Click Select Files to add files from an Windows Explorer window or simply drag and drop them onto the window.

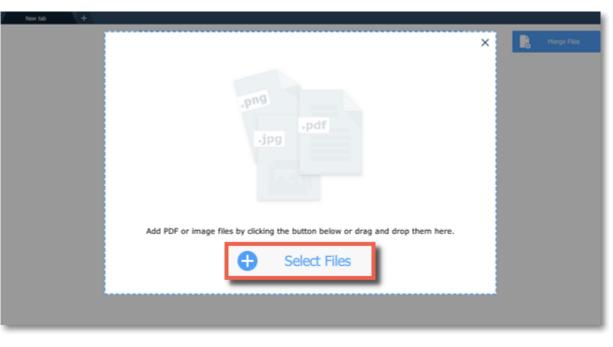

**Step 3**. Rearrange files by simply dragging them to the desired position.

| New tab + |                    |                 | ~     | Nerge Files |
|-----------|--------------------|-----------------|-------|-------------|
|           | 1 Document.pdf     | <del>ر</del> اس | ×     |             |
|           | 2 Document_new.pdf |                 | ×     |             |
|           | 3 Document1.pdf    |                 | ×     |             |
|           |                    |                 |       |             |
|           |                    |                 |       |             |
|           |                    |                 |       |             |
|           |                    |                 |       |             |
|           |                    |                 |       |             |
|           |                    | Select Files    |       |             |
|           |                    | Select Files    | Merge |             |
|           |                    |                 |       |             |
|           |                    |                 |       |             |

Step 4. Click Merge. The new merged file will be opened in a new tab and you will be able to continue editing.

| New tab + |                    |                |         |                 |
|-----------|--------------------|----------------|---------|-----------------|
|           |                    |                |         | 🗙 📄 Merge Files |
|           | 1 Document.pdf     |                | ×       |                 |
|           | 2 Document_new.pdf |                | ×       |                 |
|           | 3 Document1.pdf    |                | ×       |                 |
|           |                    |                |         |                 |
|           |                    |                |         |                 |
|           |                    |                |         |                 |
|           |                    |                |         |                 |
|           |                    |                |         |                 |
|           |                    | G Select Files | O Merge |                 |
|           |                    |                |         | -               |
|           |                    |                |         |                 |

#### <u>See also</u>: <u>Joining files</u> Movavi PDF Editor

# **Extracting pages**

| 🖿 🖶 🛗 Manage<br>Pages                                                                                                    | T2 Edit                                                                                                    |                                                                                                    | V 7/20 个                                                                                                    |                                                                                                    | ••                                                                                                    |               | ର୍ ପ୍ 🕫                          |
|----------------------------------------------------------------------------------------------------|----------------------------------------------------------------------------------------------------|----------------------------------------------------------------------------------------------------|----------------------------------------------------------------------------------------------------|----------------------------------------------------------------------------------------------------|----------------------------------------------------------------------------------------------------|---------------|----------------------------------|
| Successionalisation Seams,<br>Durinsic Olive Olive sciulus, and<br>Perificialisation Sectorial<br>Distancional Report Sectoria<br>Sectorial<br>Sectorial<br>Sectorial | Каранскан Алананан Ала Зака Алук<br>Раз ч. – о Волгана Алананан<br>Наказаранан Алан<br>Карананан Ала<br>Карананан Ала<br>Портован Алу                                                                                                    | National and a second second s               | Notes a financia la constata (normalizatore de la constata (normalizatore de la constata (normalizatore de la constata (normalizatore de la constata (normalizatore de la constata (normalizatore de la constata (normalizatore de la constata (normalizatore de la constata (normalizatore de la constata (normalizatore de la constata (normalizatore de la constata (normalizatore de la constata (normalizatore de la constata (normalizatore de la constata));<br>la constata de la constata (normalizatore de la constata);<br>la constata de la constata (normalizatore de la constata);<br>la constata (normalizatore de la constata);<br>la constata (normalizatore de la constata);<br>la | Hotoladopud<br>Ianuar setti kunantaa papara<br>Baran setti kunantaa<br>Aata Shaka ayaa ayaa ayaa<br>aata Shaka<br>aata Shaka ayaa ayaa ayaa ayaa<br>aata aha | ig Plantsonalige nur to nonrig<br>Plantson<br>Nong<br>Spannen<br>Spannen<br>Spannen<br>Spannen                                                                   | ><br>8<br>10  | Blank Page<br>Append Fil<br>Copy |
| 1                                                                                                    | 2                                                                                                    | 3                                                                                                    | 4                                                                                                    | 5                                                                                                    | 6                                                                                                    | <b>.</b><br>0 | Paste<br>Rotate                  |
|                                                                                                    | Intel active (New)<br>Table active (New )<br>Second active active active active active<br>second active active active active active<br>New Active Active active active active<br>New Active Active active active active<br>New Active Active active active<br>Active Active | State of the set of the set of                  | The Street Schulz of Street in States Street Schulz of Street Schulz of Street Schulz of Street Schulz of Schulz of                                                         | ni polota vite nas polotasi vite<br>alectrica ten la politica politica estas<br>distante aparties                                                            | Techneskoskoskosko (spine)<br>Nacionalista susientin susien<br>Most filosofia skuljuti ve henritik                                                               | •             | Delete<br>Extract<br>Convert to  |
| 7                                                                                                    |                                                                                                    | 9                                                                                                    | 10                                                                                                    | 11                                                                                                    | 12                                                                                                    | 1             | PING, BMP                        |
| nil higher andreas nemic (reclay nemi<br>hastant the nacional of a SSI pair.                                                                                          | 36 uninetadi<br>humana terretika nationaliti<br>bernagi secala anti-turan<br>bernagi secala anti-turan                                                                                                    | Page discurved aparticle contrasts<br>- No. Performantion register unantification in the<br>formation of the second second second second second<br>- Second second second second second second second<br>- Second second second second second second second second<br>- Second second second second second second second second<br>- Second second second second second second second second second<br>- Second second s | C                                                                                                    |                                                                                                    | 16.45<br>- Ситайте вода 21 чисто се се се<br>потора со селото се се се се<br>потора со селото се се се се се се<br>потора се се се се се се се се се се се се се |               |                                  |
| 13                                                                                                    | 14                                                                                                    | 15                                                                                                    | 16                                                                                                    | 17                                                                                                    | 18                                                                                                    |               |                                  |

Step 1: In Manage Pages mode select the page you want to extract. To select multiple pages, click on them while holding down Ctrl on your keyboard. To select multiple pages that are next to each other, click on the first and the last page while holding down Shift.

Step 2: On the right-hand panel, choose Extract. You can also right-click on the page and select Extract from the context menu.

| Presentation.pdf × +                                                                                                    |                                                                                                    |                                                                                                    |                                                                                                    |                                                                                                    |                                                                                                    |                                            |
|----------------------------------------------------------------------------------------------------|----------------------------------------------------------------------------------------------------|----------------------------------------------------------------------------------------------------|----------------------------------------------------------------------------------------------------|----------------------------------------------------------------------------------------------------|----------------------------------------------------------------------------------------------------|--------------------------------------------|
| Pages                                                                                                    | T\$ Edit                                                                                                    |                                                                                                    | V 7/20 个                                                                                                    |                                                                                                    |                                                                                                    | Q Q 48% ~                                  |
| Suprocentratures torres,<br>Banesis, tole-Oriento, and<br>Peditosand<br>Samelon unon Riperter Large<br>Samelon<br>Samelon<br>Sam | Reparate Associates and State days<br>Part of the Internet Association<br>reparate and the Association of the<br>relation of the Association of the Association<br>relation of the Association of the Association<br>of The Association of the Association of the Association<br>of The Association of the Association of the Association<br>of The Association of the Association of the Association<br>of The Association of the Association of the Association<br>of The Association of the Association of the Association of the Association<br>of The Association of the Association of the Association of the Association<br>of The Association of the Association of the Association of the Association<br>of the Association of the Association of the Association of the Association<br>of the Association of the Association of the Association of the Association<br>of the Association of the Association of the Association of the Association of the Association<br>of the Association of the Association of the Association of the Association<br>of the Association of the Association of the Association of the Association of the Association of the Association<br>of the Association of the Association of th                                                        | Nago ungka dara sunak in sunak in ungka<br>ana na sunak ingka sunak ingka sunak ingka<br>sunak sunak sunak sunak sunak sunak sunak sunak sunak sunak sunak sunak sunak sunak sunak sunak sunak sunak sunak<br>sunak sunak sunak sunak sunak sunak sunak sunak sunak sunak sunak sunak sunak sunak sunak sunak sunak sunak sunak<br>sunak sunak sunak sunak sunak sunak sunak sunak sunak sunak sunak sunak sunak sunak sunak sunak sunak sunak sunak<br>sunak sunak | No are already to be added provided the second second seco | Hotosofge, di<br>Banar metrik synamise yngen<br>San offisier yn ar fan yn ar yn ar<br>San offisier yn ar yn ar yn ar yn ar<br>San offisier yn ar yn ar yn ar yn ar<br>ar yn ar<br>Cafel ar fan yn ar yn ar yn ar yn ar yn ar | dennindentistere<br>identistere<br>den under statistere<br>den under statistere<br>de beiter statistere<br>de beiter statistere<br>de beiter statistere<br>de beiter statistere<br>de beiter statistere<br>de beiter statistere<br>de beiter statistere<br>de beiter statistere<br>de beiter statistere<br>de beiter statistere<br>de beiter statistere<br>de beiter statistere<br>de beiter statistere<br>de beitere<br>de beite | 30<br>Blank Page<br>R Append Files<br>Copy |
| 1                                                                                                    | 2                                                                                                    | 3                                                                                                    | 4                                                                                                    | 5                                                                                                    | 6                                                                                                    | Paste<br>O Rotate                          |
|                                                                                                    | Mini ( 2010) ( North )<br>Signa standard ( Basard Andreas Andreas -<br>Singer a standard ( Basard Andreas Andreas -<br>Singer a standard ( Basard Andreas -<br>Singer a standard ( Basard Andrea | Resultes of some first to pain<br>stars are even which read for<br>the                                                                                                    | Pedimetic subjects (in the set of the set of | N solds of net could be die<br>simulation in a static backer<br>for the solid.                                                                                                    | Test mational and growth of the<br>Macroscoperational and the<br>Macroscoperational and the Macroscoperation of the Macroscoperation of the Macroscoperation                                                                                                    | Extract                                    |
| 7                                                                                                    |                                                                                                    | 9                                                                                                    | 10                                                                                                    | 11                                                                                                    | 12                                                                                                    |                                            |

| <ol> <li>Hyper anisotic testic (troduption)<br/>factors the much with a SSI an.</li> </ol> | 26 Friedrich<br>Suchassen für versich sockenspräter<br>Freisrichten Schlagen der Mitteller<br>Sochen und Statistichen 42 Mitteller | Precidence distribution connects<br>- See Proportional and connects<br>and connects and connects and connects<br>and connects and connects and connects<br>- See Proportional and connects<br>- See Proportional | Practices and due to a controls<br>degrammer d'all'appleation<br>d'al control de la polation<br>degrammer de la control de la<br>degrammer de la control de la control de la control<br>de grammer de la control de la control de la control de la<br>degrammer de la control de la control de la control de la control de la<br>degrammer de la control de la control de la control de la control de la control de la control de la control de<br>la control de la control de la control de la control de la control de la control de la control de la control de<br>la control de la control de la control de la control de la control de la control de la control de la control de<br>la control de la control de la control de la control de la control de la control de la control de la control de<br>la control de la control de la control |    | На ИС<br>- Путани и прави и представляться и различите<br>подат и правити и представляться<br>подат у различите и представляться<br>и правити и представлять и и дагонуте<br>и правити и правити и представлять и пред-<br>идарите и правити и представлять пред-<br>и правити и правити и представлять пред-<br>ната и правити и правити и пред-<br>ната и правити и правити и пред-<br>ната и правити и правити и пред-<br>ната и правити и правити и пред-<br>ната и правити и правити и пред-<br>ната и правити и правити и |
|--------------------------------------------------------------------------------------------|----------------------------------------------------------------------------------------------------|----------------------------------------------------------------------------------------------------|----------------------------------------------------------------------------------------------------|----|----------------------------------------------------------------------------------------------------|
| 13                                                                                         | 14                                                                                                    | 15                                                                                                    | 16                                                                                                    | 17 | 18                                                                                                    |

**Step 3**: A **Windows Explorer** window will open. Choose where you want to save your new document and the file name. Then click the **Save** button. The selected pages will be saved as a new document.

| Presentation.pdf × +                                                                                                |                                         |                                                                                                    |                       |                                     |                  |               |
|----------------------------------------------------------------------------------------------------|-----------------------------------------|----------------------------------------------------------------------------------------------------|-----------------------|-------------------------------------|------------------|---------------|
| Pages                                                                                                    | T2 Edit                                 |                                                                                                    | V 7/20 个              |                                     |                  | 🔤 🚺 Q Q 🐗     |
| Summerskälden komp<br>Banses oder den sking må<br>Forblande<br>Samden unde Ryster Bange<br>Samden unde Ryster Bange | Too Too and at The start                | Save As<br>                                                                                                    | > Movavi PDF Editor v |                                     | ⊨ • <b>0</b>     | >> Blank Page |
| -                                                                                                    | 2<br>Microsoft Results<br>References of | Documents     GettingState     Downloads     Downloads     Music     Pictures     Videos     Local Disk (C)     Local Disk (E) | 4/20/2017 2:35 PM     | File folder<br>PDF File<br>PDF File | 753 KB<br>258 KB | . Delete      |
| 7<br>7                                                                                                    | 30/1005                                 | He name: Presentatio                                                                                                    | n_new.pdf             | Save                                | Cencel Press     |               |
| 13                                                                                                    | 14                                      | 15                                                                                                    | 16                    | 17                                  | 18               |               |

## Saving pages as images

Step 1: In Manage Pages view mode, right-click on the page you want to save as image. To select multiple pages, click on them while holding down **Ctrl** on your keyboard. To select multiple pages that are next to each other, click on the first and the last page while holding down **Shift.** 

| Presentation.pdf × +                                                                                                    |                                                                                                    |                                                                                                    |                                                                                                    |                                                                                                    |                                                                                                    |                                                                                                    |  |  |
|----------------------------------------------------------------------------------------------------|----------------------------------------------------------------------------------------------------|----------------------------------------------------------------------------------------------------|----------------------------------------------------------------------------------------------------|----------------------------------------------------------------------------------------------------|----------------------------------------------------------------------------------------------------|----------------------------------------------------------------------------------------------------|--|--|
| Pages                                                                                                    | T2 Edit                                                                                                    |                                                                                                    | V 7/20 个                                                                                                    |                                                                                                    | ••                                                                                                    | 2 Q Q 48% ~                                                                                                    |  |  |
| Sa concretativativa home,<br>for insu cale dan sa kan sa di<br>Problemant<br>Sanadar unter Rigna Filorope<br>ancreta<br>ancreta | Reparately and the additional Pripe<br>Part is to the priper angle of the priper<br>scheduling devices and the priper scheduling<br>scheduling devices and the scheduling of a grant<br>priper scheduling scheduling of a grant<br>priper scheduling scheduling                                                                                                    | And product the specific to sample to use of the second second se                                                                                                    | The problem of the transmission of the problem of the transmission of the transmission of the transmissio                                                                                                    | 400 fot undigs, vil<br>In an antipute 4 polarization gargine<br>provide statements for the statement<br>of a statement with the statement of the<br>control of the statement of the statement<br>of the statement of the statement of the<br>control of the statement of the<br>control of the<br>control of the<br>control of the<br>c | La Maturationalitarian ita katat<br>Matu<br>Maturationalitarian<br>Maturationalitaria<br>Maturationalitaria<br>Maturationalitaria                                                                                                    | 37<br>Blank Pape<br>R Append Files<br>Copy                                                                                                    |  |  |
| 1                                                                                                    | 2                                                                                                    | 3                                                                                                    | 4                                                                                                    | 5                                                                                                    | 6                                                                                                    | Paste                                                                                                    |  |  |
|                                                                                                    | 201 (2012) (200)<br>Normal sector based on the sector of the<br>construction of the sector of the sector<br>of the sector of the sector of the sector<br>of the sector of the sector of the sector<br>of the sector of the sector of the sector<br>of the sector of the sector of the sector<br>of the sector of the sector of the sector of the<br>sector of the sector of the sector of the sector of the<br>sector of the sector of the sector of the sector of the<br>sector of the sector of the sector of the sector of the<br>sector of the sector of the sector of the sector of the<br>sector of the sector of the sector of the sector of the sector of the<br>sector of the sector of the sector of the sector of the sector of the<br>sector of the sector of the sector of the sector of the sector of the<br>sector of the sector of the sector of the sector of the sector of the<br>sector of the sector of the sector of the sector of the sector of the<br>sector of the sector of the sector of the sector of the sector of the<br>sector of the sector of the sector of the sector of the sector of the<br>sector of the sector of the sector of the sector of the sector of the<br>sector of the sector of the sector o | No. 40 a 40 server history (b)<br>a contra anno 1844 a mar (b)<br>bac                                                                                                    | Телілисана у абустар (трубит)<br>ала на начани телерірікана (телерія)<br>ала на начани телерірікана (телерія)<br>телерірікана (телерірікана)<br>телерірікана (телерірікана)<br>телерікана (телерірікана)<br>телерірікана (телерірікана | Ni podcie vite trans zaslobat vlaz<br>priezana tere te pozitik betazene<br>di ora ferananie                                                                                                    | Tediretik oluni giptak i tipiket<br>International karten terkete<br>Karantasan terketerinte karten<br>Karantasan terketerinte                                                                                                    | Delete     Delete     Delete     Delete     Delete     Delete     Delete     Delete     Delete     Delete     Delete     Delete     Delete     Delete |  |  |
| 7                                                                                                    |                                                                                                    | 9                                                                                                    | 10                                                                                                    | "                                                                                                    | PI 12                                                                                                    |                                                                                                    |  |  |
| <ol> <li>Higher packages were directed with<br/>transmit the exception of a SSE are.</li> </ol>                                 | Die zwiedziek<br>Nadrował fer oficie receinentife<br>Protecte construction (2016)<br>March (2016)                                                                                                    | Prestocardo administración y contraste<br>- de a Prescuencia de international de la mais-<br>de a referencia generalistica de international de la mais-<br>de a referencia de la mais-<br>tras referencias de la mais-<br>sua referencia de la mais-<br>sua referencia de la mais-<br>sua referencia de la mais-<br>sua referencia de la mais-<br>sua referencia de la mais-<br>sua referencia de la mais-<br>sua referencia de la mais-<br>de la mais-<br>de l | Perinter an Alfragalemen<br>Agressed Alfragalemen<br>Arastroiter andra<br>Agresses                                                                                                    | СТ                                                                                                    | Artes and a state of the second second secon |                                                                                                    |  |  |
| 13                                                                                                    | 14                                                                                                    | 15                                                                                                    | 16                                                                                                    | 17                                                                                                    | 18                                                                                                    |                                                                                                    |  |  |

Step 2: On the right-hand panel, choose Export to JPG, PNG, BMP. You can also right-click on the page and select Convert to JPG, PNG, BMP from the context menu.

| sentation.pdf × +                                           |                                                                                                    |                                                                                                    |                                                                                                    |                                                                                                    |                                                                                                    |                       |
|-------------------------------------------------------------|----------------------------------------------------------------------------------------------------|----------------------------------------------------------------------------------------------------|----------------------------------------------------------------------------------------------------|----------------------------------------------------------------------------------------------------|----------------------------------------------------------------------------------------------------|-----------------------|
| Pages                                                       | T2 Edit                                                                                                    |                                                                                                    | V 7/20 个                                                                                                    |                                                                                                    |                                                                                                    | 00 👐 🗸                |
|                                                             |                                                                                                    |                                                                                                    |                                                                                                    |                                                                                                    |                                                                                                    | »                     |
| SummittensRulture Forms,<br>Denies V Take Olimite Kens, and | Representational on a second second                                                                                                    | New registric for the second in terms of the second second s | In an effective to include one liter                                                                                                    | Notestadored                                                                                                    | and the restriction over the strend                                                                                                    | Bank Page             |
| ProDificianal<br>SamederUnion Rights in Cartope             | Territorial parties and the second second se | Sectores Sectore Sectores Sectores                                                                                                    | Total and the second                                                                                                    | The fact of the Policy and the policy of the policy of the | engene<br>Terapi<br>Aganni canardin<br>Aganni cangana dalalar                                                                                                    | Append Files          |
| 8.0                                                         |                                                                                                    |                                                                                                    | Sea of Control of Control of Cont | Tradition and the fraction of the second second sec |                                                                                                    | Cory                  |
|                                                             |                                                                                                    |                                                                                                    |                                                                                                    |                                                                                                    |                                                                                                    |                       |
| 1                                                           | 2                                                                                                    | 3                                                                                                    | 4                                                                                                    | 5                                                                                                    | 6                                                                                                    | L <sup>II</sup> Paste |
| 1                                                           |                                                                                                    |                                                                                                    |                                                                                                    |                                                                                                    |                                                                                                    | O Rotate              |
|                                                             | And sold they                                                                                                    | Resputito el somerinista de pási<br>almania comunitado avantifia                                                                                                    | The dormality of a subgroup of the globarty<br>Status, burster respectively subgroup of the sub-                                                                                                    | 40 solicites with their social-start value<br>private intervencion page 15, low conver-                                                                                                    | Textoreals out of a possible of a failer to<br>hear to search a search and a failer to<br>the component to search and a failer to<br>the failer of the failer of t | 🗑 Delete              |
|                                                             | 22500323600022~**                                                                                                    | 345                                                                                                    | Scherbert gesternten i weren winderen bereitt                                                                                                    | Antercaties                                                                                                    | Not can be done to the second                                                                                                    | 📥 Provit              |
|                                                             | "Man ni kyral or utify ni hratin same<br>samen fun                                                                                                    |                                                                                                    | A growth of the design of the first sector of the sector of the sector o |                                                                                                    |                                                                                                    | Convert to 2          |
| 7                                                           |                                                                                                    | 0                                                                                                    | 10                                                                                                    |                                                                                                    |                                                                                                    | PNG, BMP              |

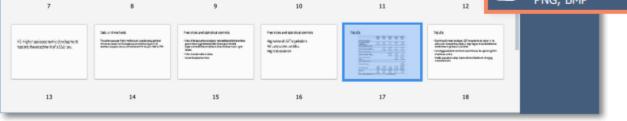

Step 3: A Windows Explorer window will open. Choose where you want to save your file and the file name. Then click the Save button. The selected pages will be saved as separate images.

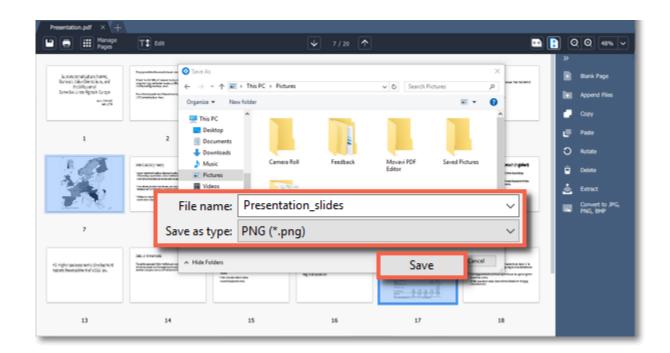

# **Saving files**

### To overwrite the existing file:

Click the Save button in the top left-hand corner or open the File menu and click Save. In the dialog box, click the Overwrite button.

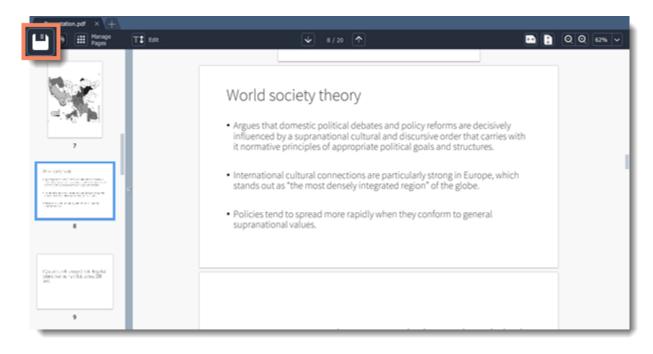

#### To save document as a new file:

Step 1: Open the File menu and click Save As.

| File Pages View S | iettings Help |                                                                                                    |   |   |     |   |
|-------------------|---------------|----------------------------------------------------------------------------------------------------|---|---|-----|---|
| Create New File   | Ctrl+N        | V 8/22 A                                                                                                    |   |   |     |   |
| Open              | Ctrl+O        |                                                                                                    | Q | Q | 62% | ~ |
| Recent Files      | ۲             |                                                                                                    |   |   |     |   |
| New Tab           | Ctrl+T        | rld society theory                                                                                                    |   |   |     |   |
| Merge Files       |               | ues that domestic political debates and policy reforms are decisively<br>renced by a supranational cultural and discursive order that carries with<br>prmative principles of appropriate political goals and structures. |   |   |     |   |
| Save              | Ctrl+S        |                                                                                                    |   |   |     |   |
| Save As           | Ctrl+Shift+S  | mational cultural connections are particularly strong in Europe, which                                                                                                    |   |   |     |   |
|                   |               | ds out as "the most densely integrated region" of the globe.                                                                                                    |   |   |     |   |

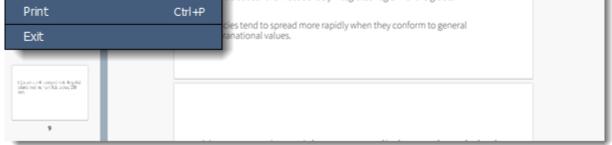

**Step 2:** In the **Save File** dialog box, choose where you want to save your file and the file name. **Step 3:** Finally, click **Save**.

| Presentation.pdf × +                                                                                                    | t tot                                                                                                    | 7/20                                             |                                   |
|----------------------------------------------------------------------------------------------------|----------------------------------------------------------------------------------------------------|--------------------------------------------------|-----------------------------------|
| VARCE OCT (1905)<br>- Marcel California de la Barcel California de Barcelo,<br>en relación estas parte parte de la California de la California de | <ul> <li>Save File</li> <li>← → = ↑  → This PC &gt; Decuments &gt; Movavi PDF Ed</li> <li>Organize = New folder</li> </ul> | Stor v ( b) [Search Mova                         | × PDF Editor ,                    |
| 10                                                                                                    | OneDrive     OneDrive     This PC     Desistep     OneDrive     Deciments                                                  | Date modified Type<br>4/17/2017 4/02 PM PDF File | 258 KB<br>cisively<br>arries with |
| Hans, the eff proportion is the paint<br>of our area commonly converting<br>and.                                                                                                    | Downloads     Music     Pictures     Videos                                                                                |                                                  | es.                               |
| 11                                                                                                    | Local Disk (C)                                                                                                    |                                                  |                                   |
| Techneck-skuligssurf-(-gifur)<br>State skrader bergeland die state skrate<br>State skrader begeland die skrate skrate                                                                                                    | File name: Presentation_new                                                                                                |                                                  | ~                                 |
| National Agencies and another independence of the second second s    | A Hide Folders                                                                                                    | Save                                             | e al                              |
| 12                                                                                                    |                                                                                                    | « < 10 /22 > »                                   | + 81% 🗸                           |

#### <u>See also</u>: Extracting pages Saving pages as images

## **Help and Support**

If you have any questions or concerns regarding Movavi software, you are welcome to contact our support team.

Write to us at <u>support@movavi.com</u>

or click the button on the right to ask a support specialist via live chat.

. . .

Please describe your problem in as much detail as possible; any screenshots or log files will allow us to help you faster. Our support team specialists may ask you for additional information that is required to solve your problem: these may include your license key, log files, and files you were working with, but never personal information. We value your privacy!

Have you checked the <u>FAQ section</u>? Your question may have already been answered!

## **System Requirements**

The minimum system requirements represent the lowest hardware specifications that are guaranteed to run **Movavi PDF Editor**. If your computer meets the recommended configuration, then **Movavi PDF Editor** is sure to run smoothly on your computer.

| Minim                   | num system requirements                                           | Recommended configuration |
|-------------------------|-------------------------------------------------------------------|---------------------------|
|                         | Movavi PDF Editor                                                 |                           |
| Operating system        | Windows® Vista/7/8/10 with latest service                         | e packs and patches       |
| Processor               | Intel®, AMD® or compatible processor, 1<br>GHz                    | 2.8 GHz                   |
| Display resolution      | 1280x768, 32-bit color                                            | 1280x1024 or higher       |
| RAM                     | 2 GB                                                              | 4 GB                      |
| Available disk space    | 325 MB                                                            | 1 GB or more              |
| Additional requirements | Administrator permissions are required for<br>Internet connection | installation              |